## Altium Designer User Manual

Right here, we have countless ebook Altium Designer User Manual and collections to check out. We additionally find the money for variant types and along with type of the books to browse. The good enough book, fiction, history, novel, scientific research, as capably as various supplementary sorts of books are readily easy to get to

As this Altium Designer User Manual, it ends taking place swine one of the favored ebook Altium Designer User Manual collections that we have. This is why you remain in the best website to see the incredible book to have.

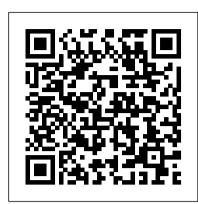

Altium Designer User Manual - wakati.co

Using Net Ties to Meet PCB Design Requirements The Net Tie is a Component Type that allows PCB Engineers and Designers flexibility when Handling a Variety of Design Challenges. This Paper Explores the Advantages to using Net Ties in Altium Designer to Join Multiple Nets (shorts) Into One Single Net at Very specific Locations in the PCB.

## Altium Designer Tutorial Pdf - 10/2020 - Course f

A user is simply a person who it is intended will use a licensed seat of an Altium Design solution. Users can access various features and capabilities within the AltiumLive community, determined through the relationship they have with their parent organization. Top-Level Listing of Users

## **Altium Designer User Manual**

Initial installation of Altium Designer is performed using the Altium Designer Installer. This wizard-based installer is accessed by running a small (approx. 23.2MB) executable - AltiumDesignerSetup<Version>.exe. This executable is downloaded from the Downloads page of the Altium website and can be saved anywhere on your hard disk.

Altium Designer 18 Tutorial Pdf - 10/2020

Altium's GuideBooks provide in-depth insights and education for PCB Design. Altium 365 Getting Started User Guide - Available Now Hi Everyone, A month ago, I announced the release of the Altium Designer Getting Started User Guide. This week we are following up with the release of another helpful guide: Altium 365 Getting Started User Guide.

Managing Users | Altium Designer 20.2 User Manual ...

Altium Designer Guide Beginning & Intermediate Version Glenn Mercier mercierg@unlv.nevada.edu Research Engineer, TBE-B311 University of Las Vegas, Nevada. Part 1: Beginning Guide This guide is a beginner 's guide to PCB design using Altium Designer and is geared towards the following individuals: Possess ample theoretical electronics knowledge Has little or no PCB design experience Has little ...

## Altium Designer Guide

 Jan 30 Altium I (Design Capture + Simulation)
Feb 6 Altium II (PCB Layout)
Mar 13 Guest Lecture — PCB Production
Support & submission instructions posted here Mechanical and PCB design support available 2hrs per lab session, rooms MCLD315,306 Mon: 13:00-15:00 / 16:00-18:00 Tue: 09:00-11:00 / 12:00-14:00 / 16:00-18:00 Wed: 13:00-15:00 / 16:00-18:00 Tue: 09:00-11:00 / 12:00-14

Module 1: Getting Started With Altium Designer

The detailed content that explains how to design in Altium is in the Exploring Altium Designer section. Use the Navigation pane to explore the content; click the control to collapse the pane if you want more screen area. Within a page you can browse using the page-level Contents pane that presents at the top of most high-level pages.

Using Altium Documentation | User Manual | Documentation

Altium Designer includes the ability to check for, download or automatically install updates from within the Altium Designer software. This is configured in the Altium Designer Preferences panel. To be able to check for web updates, you will need to sign into your account using your SUPPORTcenter credentials, 2.

System Installation, Licensing & Management | Altium ...

Tutorial 1 for Altium Beginners: How to draw schematic and create schematic symbols How To Design PCB Using ALTIUM DESIGNER Software (Complete tutorial) Tutorial 3 for Altium Beginners: PCB Layout Tutorial 2 for Altium Beginners: How to create footprints 2A Altium Designer 20 Starting a Project 1 Altium Designer 18 Tutorials for Beginners Part-1: Symbols, Schematic design Altium Designer Tutorial: Schematic capture and PCB layout (20f2) PCB Routing Intro Altium Designer - Rapid choice is the fact that gaming cards are often significantly less expensive than workstation cards of equivalent ... Tutorial Altium Designer Tutorial 1 for beginners - Part6 7 Altium Designer 20 PCB Routing and Rules Design Documentation with Draftsman | Altium Designer 19 Essentials | Module 26 Altium Designer Tutorial 1 for beginners: Schematic capture and PCB layout - Part1 PCB making, PCB prototyping quickly and easy - STEP by STEP Altium Designer tutorials: Tricks and Shortcuts (What you should know) Overview of Altium Designer 20 Altium Designer Library Installation - Celestial Altium Library free open source library 1. How to Start a Project in Altium Designer Altium Designer 20 Tutorial Part-1: Introduction of STM32 Controller Design Track Glossing - Altium Designer 17 PCB Design Software

How To Use Libraries In Altium Designer 19 Learn Altium 17 PCB Designing Suite in 30 Minutes 4 Altium Designer 20 Adding Libraries Altium Designer Tutorial 1 for beginners - Part9 Altium Designer 20 Tutorial Part-2: Symbols Design for STM32 Controller Altium Designer Tutorial 1 for beginners - Part7 PCB Design in Tamil (HD) -Altium Part-1 STM32 Layout Altium Designer 20 Tutorial Sponsored by \"Nextpcb.com\" Altium Designer Tutorial 1 for beginners - Part4 How to Create a Schematic Library in Altium Designer Altium Designer Tutorial 1 for beginners - Part2

Design Management | Altium Designer 20.2 User Manual ...

Altium Designer 10 User Manual Pdf Altium Designer 10 User Manual Pdf is a collection of products with 90 downloads. The most lightweight of them are Some PDF â € Altium Designer Tutorial: Schematic, PCB library and PCB Project 5 Hours Page 1/5

Altium Designer Documentation | Altium Designer 20.2 User ...

Altium Designer includes tools for all design tasks: from schematic and HDL design capture, circuit simulation, signal integrity analysis, PCB design, and

FPGA-based embedded system design and development. In addition, the Altium Designer environment can be customized to meet a wide variety of user requirements.

CAMtastic | Online Documentation for Altium Products

Altium's design software is probably just one of many engineering design environments that you work with, or need to interface to. Perhaps you need to interface to another design and analysis platform to perform a power simulation, or perhaps you need to import an older design that was developed in another design environment. Whatever the reason, it's likely that one day you'll need to be able ...

Whitepapers | PCB Design Resources | Altium.com

Altium Designer includes the capability to import KiCad ® files through the Import Wizard. The Wizard is a quick and simple way to convert KiCad design files to Altium Designer files. The Wizard walks you through the import process and handles both the schematic and PCB parts of the project, as well as managing the relationship between them.

Altium I (Circuit Design & Simulation)

Within Altium Designer, the F1 shortcut is definitely worth getting acquainted with. Hover the mouse over anything inside the software's environment - a button, command, dialog, panel, designobject, or Query Language function/keyword - and press F1 to access documentation for it. F1 also works for specific pages in the Preferences dialog, and...

Guide Books | PCB Design Resources | Altium.com

Tutorial 1 for Altium Beginners: How to draw schematic and create schematic symbols How To Design PCB Using ALTIUM DESIGNER Software (Complete tutorial) Tutorial 3 for Altium Beginners: PCB Layout Tutorial 2 for Altium Beginners: How to create footprints 2A Altium Designer 20 Starting a Project 1 Altium Designer 18 Tutorials for Beginners Part-1: Symbols, Schematic design Altium Designer Tutorial: Schematic capture and PCB layout (2of2) PCB Routing Intro Altium Designer - Rapid Tutorial Altium Designer Tutorial 1 for beginners - Part6 7 Altium Designer 20 PCB Routing and Rules Design Documentation with Draftsman | Altium Designer 19 Essentials | Module 26 Altium Designer Tutorial 1 for beginners: Schematic capture and PCB layout - Part1 PCB making, PCB prototyping quickly and easy - STEP by STEP Altium Designer tutorials: Tricks and Shortcuts (What you should know) Overview of Altium Designer 20 Altium Designer Library Installation - Celestial Altium Library free open source library 1. How to Start a Project in Altium Designer Altium Designer 20 Tutorial Part-1: Introduction of STM32 Controller Design Track Glossing - Altium Designer 17 PCB Design Software

How To Use Libraries In Altium Designer 19 Learn Altium 17 PCB Designing Suite in 30 Minutes 4 Altium Designer 20 Adding Libraries Altium Designer Tutorial 1 for beginners - Part9 Altium Designer 20 Tutorial Part-2: Symbols Design for STM32 Controller Altium Designer Tutorial 1 for beginners - Part7 PCB Design in Tamil (HD) - Altium Part-1 STM32 Layout Altium Designer 20 Tutorial Sponsored by \"Nextpcb.com\" Altium <u>Designer Tutorial 1 for beginners - Part4</u> How to Create a Schematic Library in Altium Designer Altium Designer Tutorial 1 for beginners - Part2 Altium Designer's CAMtastic Editor offers a variety of tools, the most basic of which are for viewing and editing CAM data. Once image and drill files have been imported, the CAMtastic Editor can receive instructions determining layer types and stackup, at which point a netlist can be extracted and compared with an IPC netlist generated from the original PCB design software.

**Download PDF Learning Guides - Altium** 

The unified nature of Altium Designer allows for seamless movement of design data from one design realm to the next, but to begin with, the perceived steep learning curve can appear a formidable blockade to this productivity-enhancing landscape, and the wealth of features it contains. System Requirements | Altium Designer 20.2 User Manual ...

Altium Designer provides powerful, high-integrity board design release management. The board design release process is automated, enabling you to release your board design projects without the risks associated with manual release procedures.

KiCad Import | Altium Designer 20.2 User Manual ...

Altium Designer 13/12/10 still caters for access to these PDF Learning Guides through internal navigation pages and the Knowledge Center panel. PDF documents can be searched, set the search scope to Search Local Documents at the bottom of the Knowledge Center panel. These Learning Guides fall into one of two categories: Altium Designer Summer 09 - Downloads | Online ...

This version of Altium Designer has been optimized for use with DirectX 10, and requires a graphics card that supports this. Altium has chosen DirectX rather than OpenGL for its graphics engine, which has become the preferred standard for gaming graphics cards. An advantage of this